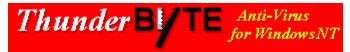

## Contents

Press F1 if you wish to learn how to use this Help information.

Congratulations! By purchasing the ThunderBYTE Anti-Virus utilities you have taken a first very important step towards building a massive anti-viral safety wall around your precious computer system. Setting up the appropriate defense, using the TBAV utilities, is a personal matter. Therefore, we highly recommend you to read the manual thoroughly, so you are well aware of all different kinds of security measures you may need to take.

This help file, which particularly covers the installation and setup of TBAV for Windows NT contains the following chapters:

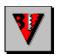

## **Introduction to TBAV for Windows NT**

The basic parts of TBAV for Windows NT is described in this section together with the product strategy followed by TBAV for Windows NT. Furthermore, this topics contains information about the license agreement and registering TBAV for Windows NT (this topic **must** be read by those of you who use the **shareware package!**).

If you wish to contact ESaSS B.V., the company that develops TBAV, you can will find the address information here.

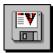

## **Installing TBAV for Windows NT**

This part of the TBAV for Windows NT Setup help file treats the installation and setup of TBAV for Windows NT extensively. You are strongly advised to become familiar with the contents of this topic.

ThunderBYTE Anti-Virus utilities for Windows NT copyright © 1997 by ThunderBYTE B.V., The Netherlands.